## **Three Resources for School IAQ Professionals** Access them at www.epa.gov/iaq-schools

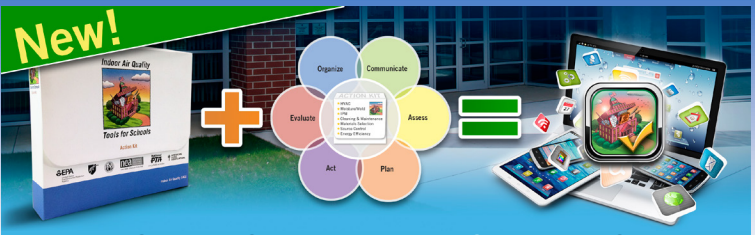

Assess So You Can Address IAQ in Your School *Introducing EPA's School IAQ Assessment Mobile App*

The **School IAQ Assessment Mobile App** is a free resource to complement your existing IAQ management program or to serve as the foundation of IAQ management in your district. The new app allows you to—

- Access the *IAQ Tools for Schools* Action Kit guidance.
- Complete 11 school IAQ assessment checklists.
- Attach pictures and detailed notes about IAQ problem areas.
- Submit completed checklists to your designated IAQ coordinator.

## IAQ Master Class Professional Training Webinar Series

The IAQ Master Class Professional Training Webinar Series comprises ten 1-hour technical Web-based trainings to help you build the capacity of your school district staff to start, improve or sustain an IAQ management program. All 10 webinars are readily accessible and available for ondemand viewing.

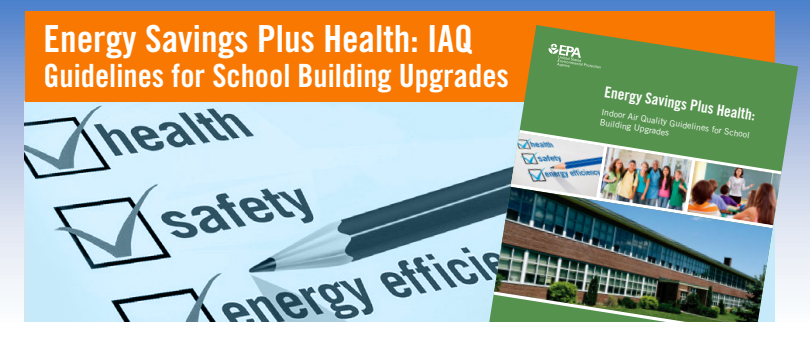

**Upgrades** equip school districts to integrate IAQ protection goals into school The *Energy Savings Plus Health: IAQ Guidelines for School Building*  energy efficiency retrofits and other building upgrade projects. School districts starting the building retrofit process will be able to optimize energy efficiency upgrades without compromising occupant health. Use the Guide to—

- Follow assessment protocols and identify actions for protecting IAQ during building upgrades.
- Link typical energy efficiency building upgrade projects to corresponding assessment protocols and recommended actions.
- Use the Checklist Generator to develop a customized verification checklist for your project.
- Learn more about health effects, worker protection and project planning.

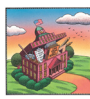

Join the IAQ Schools Network today! Email [iaqschools@epa.gov](mailto:iaqschools%40epa.gov?subject=). Visit [www.epa.gov/iaq-schools](http://www2.epa.gov/iaq-schools) to learn about this Network and to discover free resources.